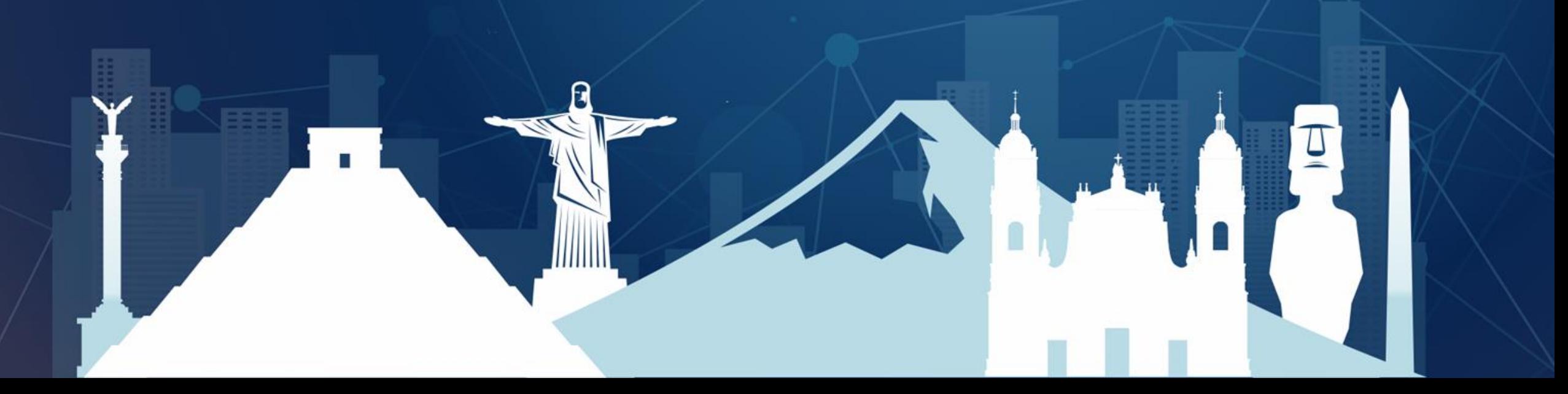

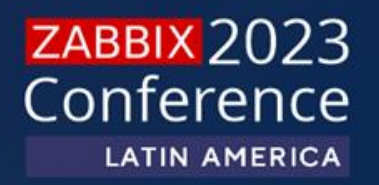

### **Mudança de cultura: Usando o Zabbix em Kubernetes**

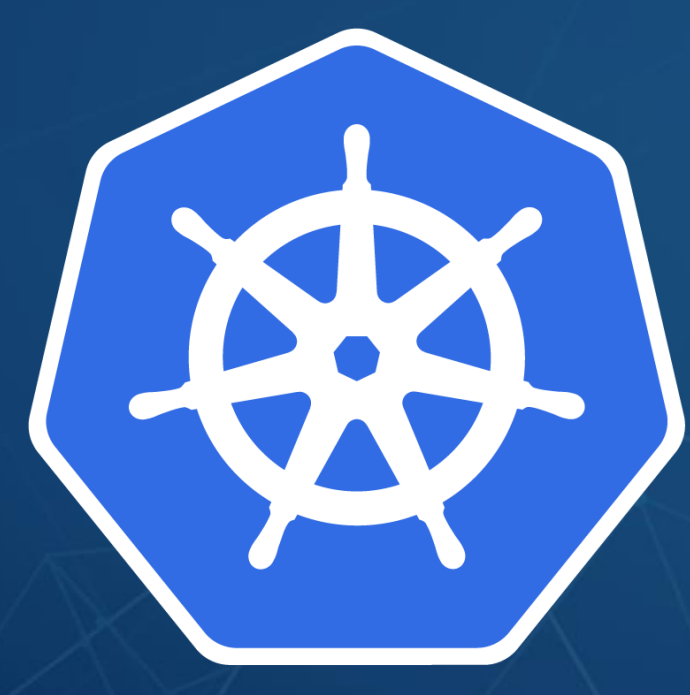

# Robert Silva

- DevOps e Instrutor na JLCP
- +10 anos trabalhando com TI atuando como consultor e arquiteto de soluções
- CKA | DCA | ZCE | ZCT
- Aspirante a marombeiro, a breja não deixa o shape vir.
- Contatos: @robertsilvatech

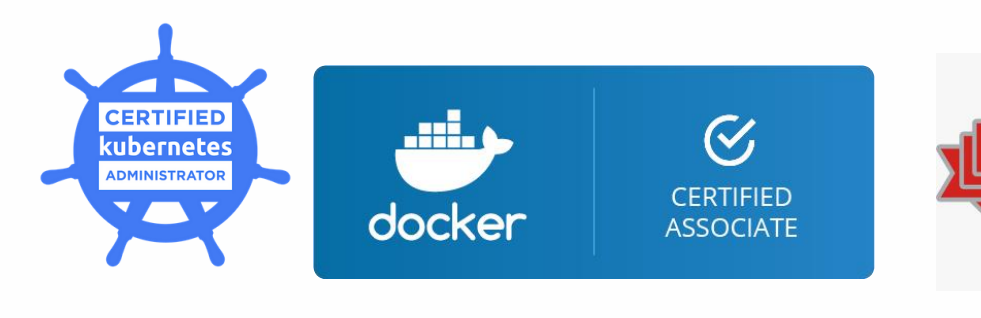

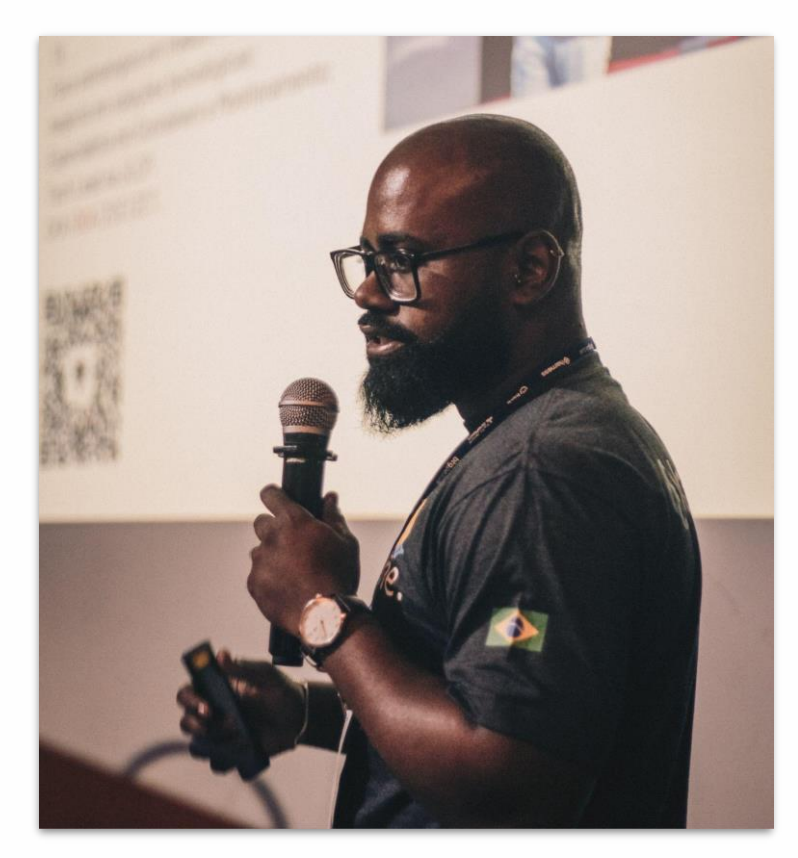

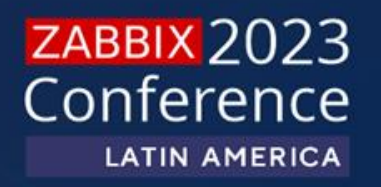

### **O Zabbix funciona em containers?**

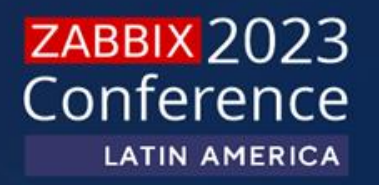

# **Você já viu um ambiente de produção funcionando?**

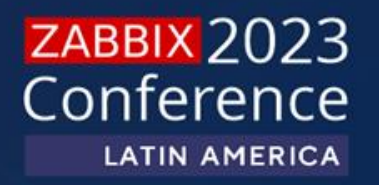

# **Qual melhor arquitetura para gerenciar o ambiente?**

# O maior ambiente

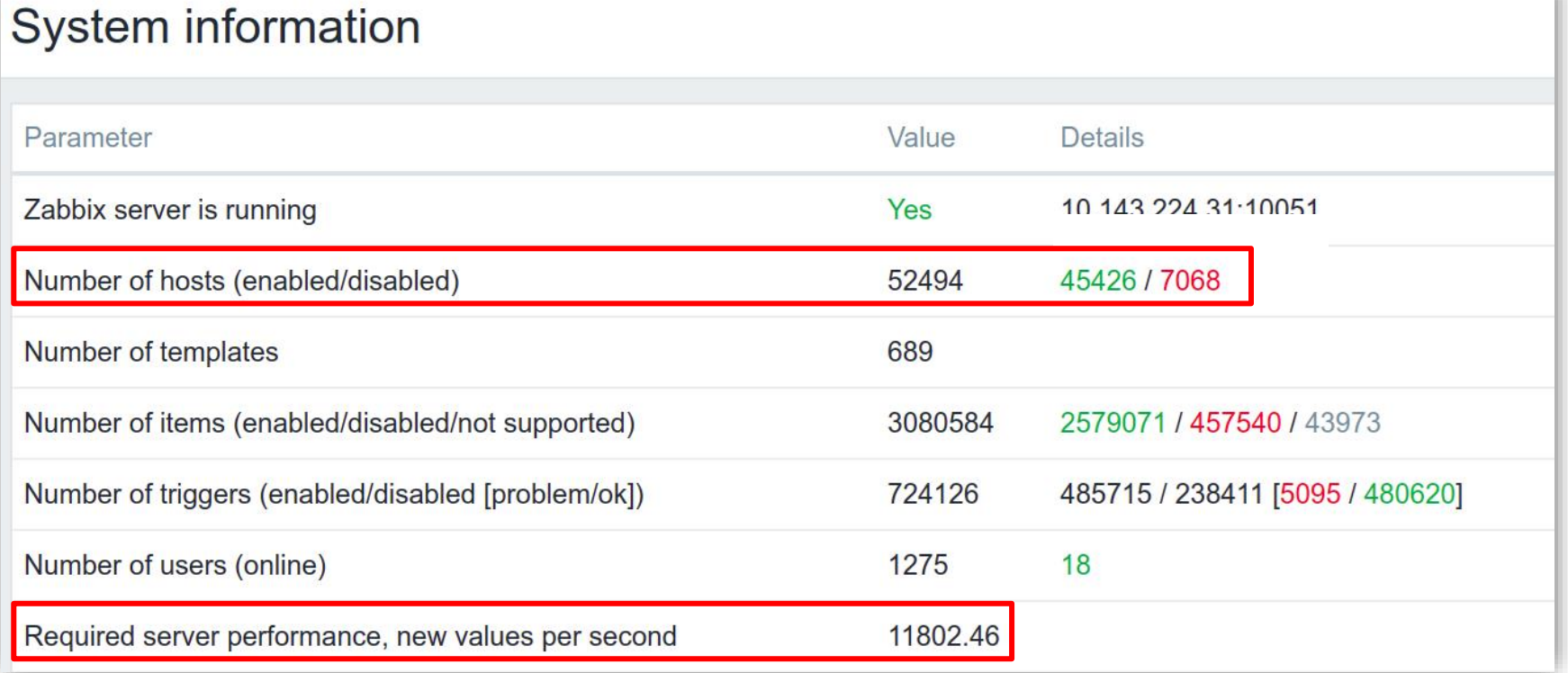

### ZABBIX 2023 **LATIN AMERICA**

### 4 anos usando Zabbix em containers

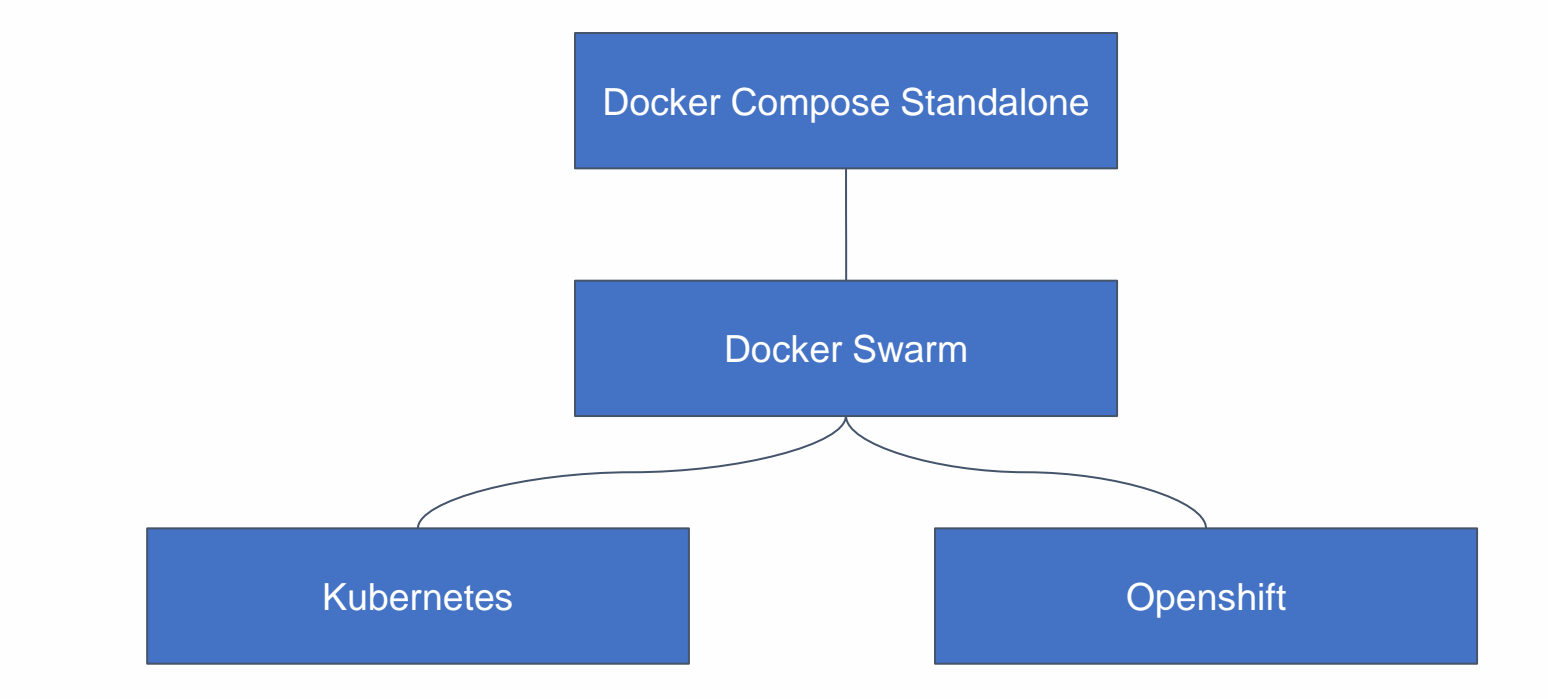

### O maior ambiente

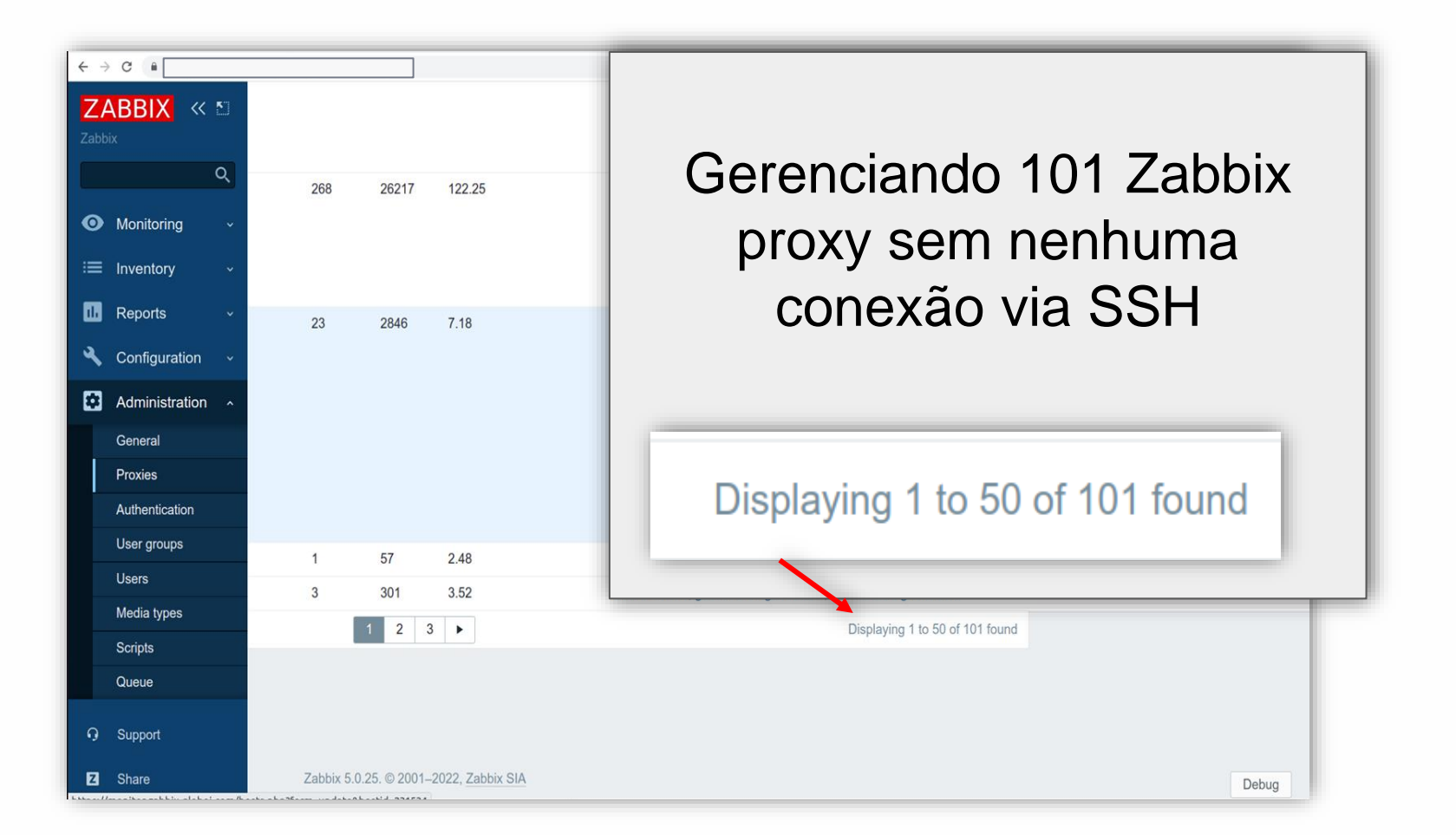

# O Zabbix funciona em containers.

- Porém, por que ainda temos ambientes utilizando máquinas virtuais?
	- Mudança de cultura;
	- Falta de conhecimento.

# O Zabbix funciona em containers.

- Sobre conhecimento:
	- Como o Zabbix se comporta em containers?
	- Quanto de recurso será necessário?
	- E se o Zabbix parar, como resolver?
	- Como adicionar um novo script?
	- Como visualizar os logs?
	- Como a conectividade funciona?
- Sobre a cultura:
	- Se está funcionando em máquinas virtuais, por que mudar?
	- Talvez seja mais seguro ter acesso à máquina virtual.

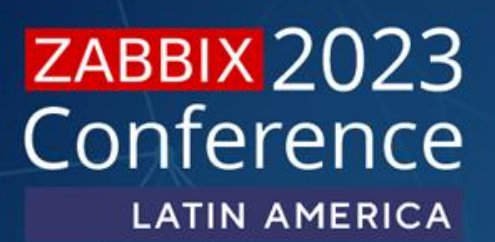

### Seu ambiente é resiliente?

- Como você faz testes de novas configurações?
- Como você testa atualizações sem indisponibilidade?
- Como você testa um template sem impactar o ambiente de produção?
- Como adicionar um script sem impacto na produção?

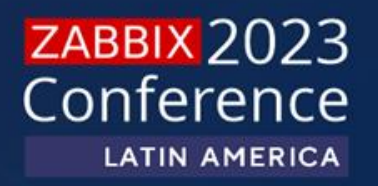

# **Eu não vou falar sobre os benefícios de usar containers**

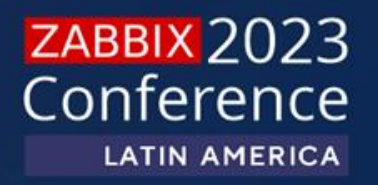

**Meu objetivo é responder as perguntas sobre como o Zabbix funciona em containers**

## Desafios

- Zabbix possui centenas de integrações como:
	- AWS;
	- Azure;
	- Redis;
	- MongoDB;
	- Kafka;
	- APIs;
	- Prometheus;
	- Kubernetes
	- Outros

Software Engineers, Cloud Engineers, DevOps, SRE preferem prometheus por ele ser "Cloud Native"

Nós especialistas Zabbix devemos mostrar que o Zabbix está preparado para trabalhar com tecnologias modernas.

Low Level Discovery, Host prototype, Pré-processamento são funcionalidades que outras ferramentas de monitoramento não possuem.

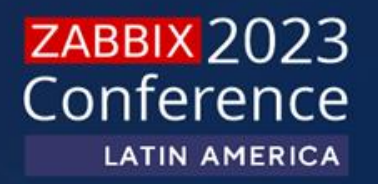

# **Como começar trabalhando com containers**

# Conhecendo as ferramentas

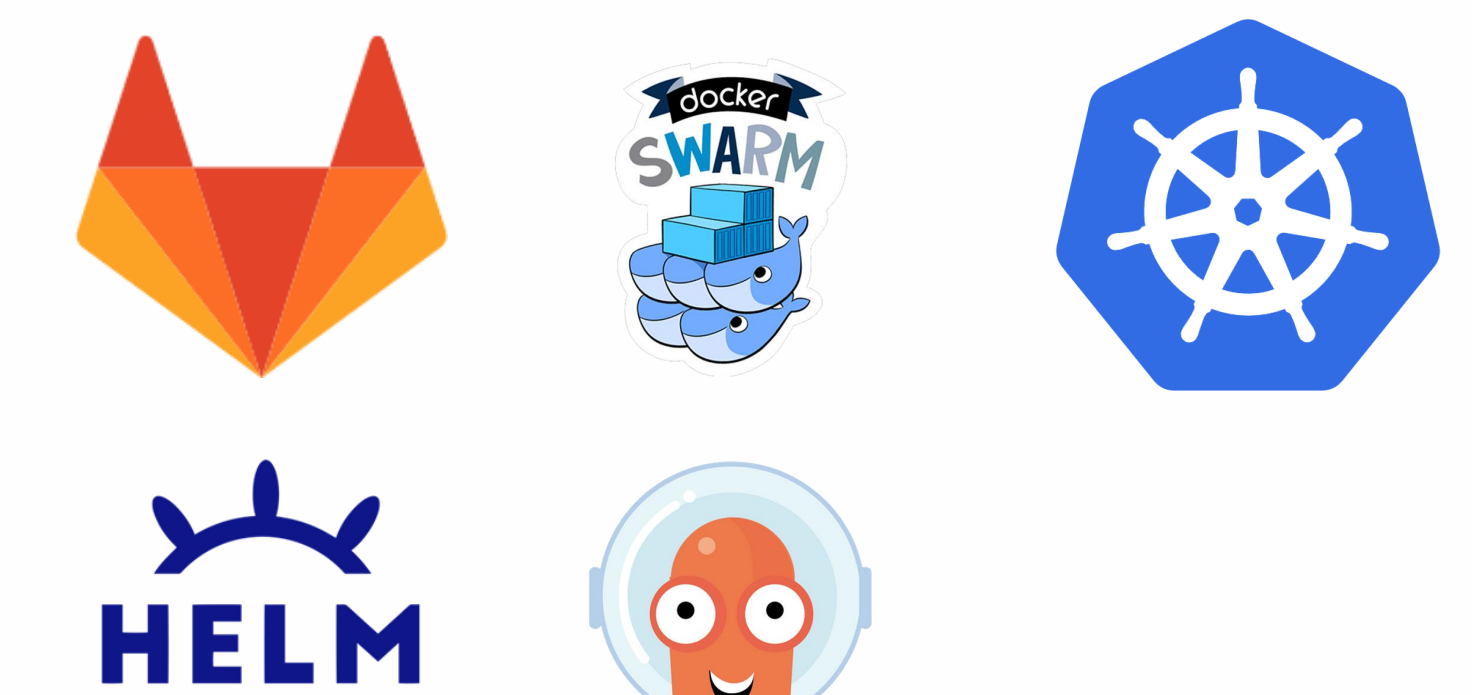

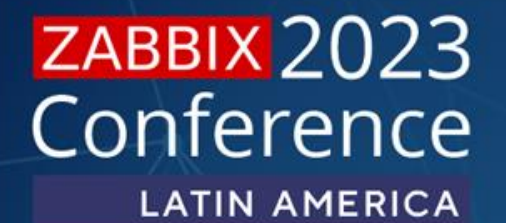

### Começando com containers

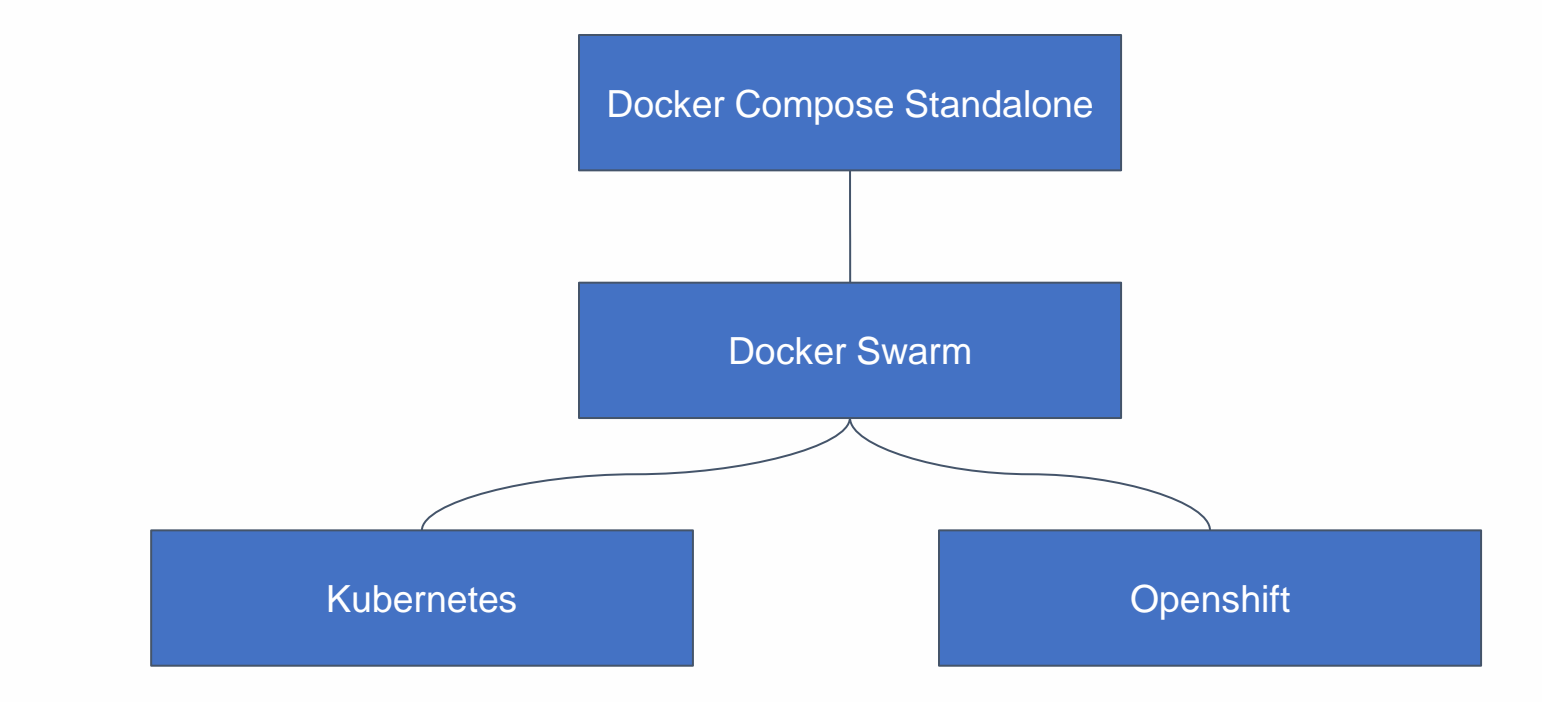

### ZABBIX 2023 **LATIN AMERICA**

# Docker Image

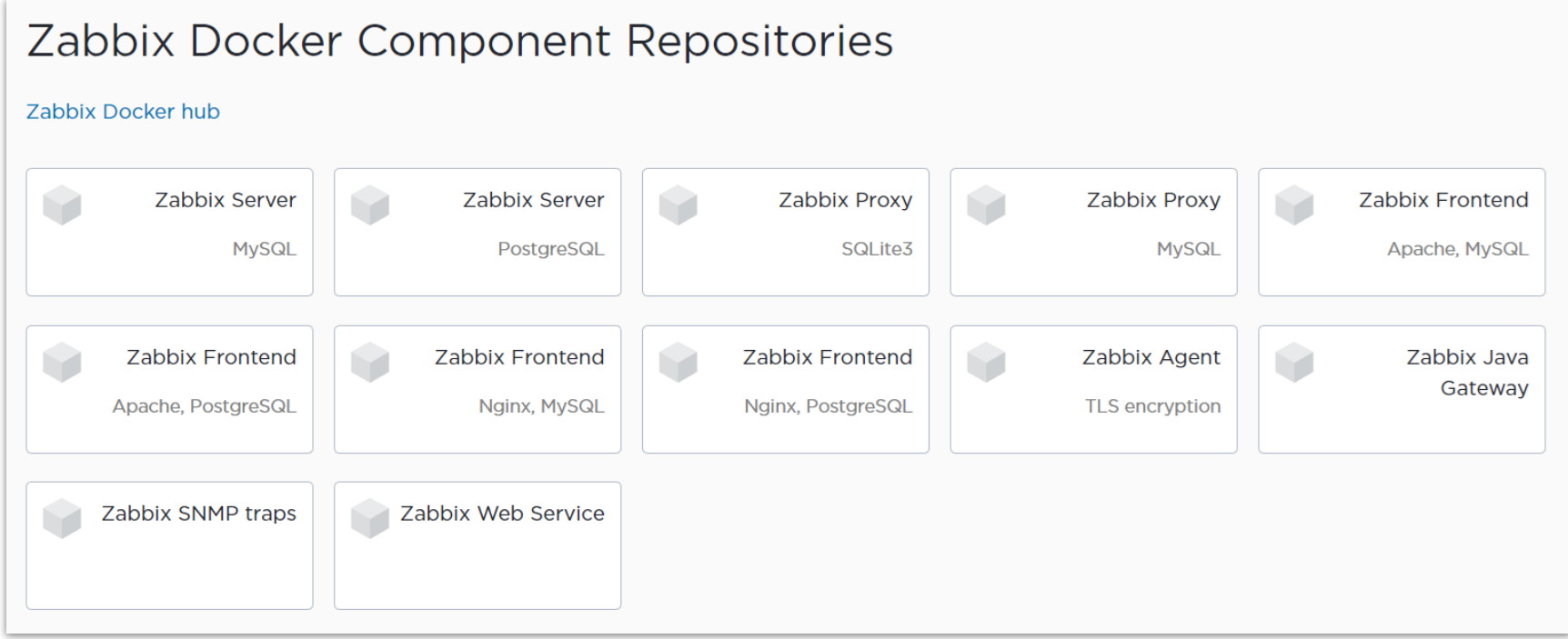

### ZABBIX 2023 **LATIN AMERICA**

# Fluxo de deploy usando Swarm

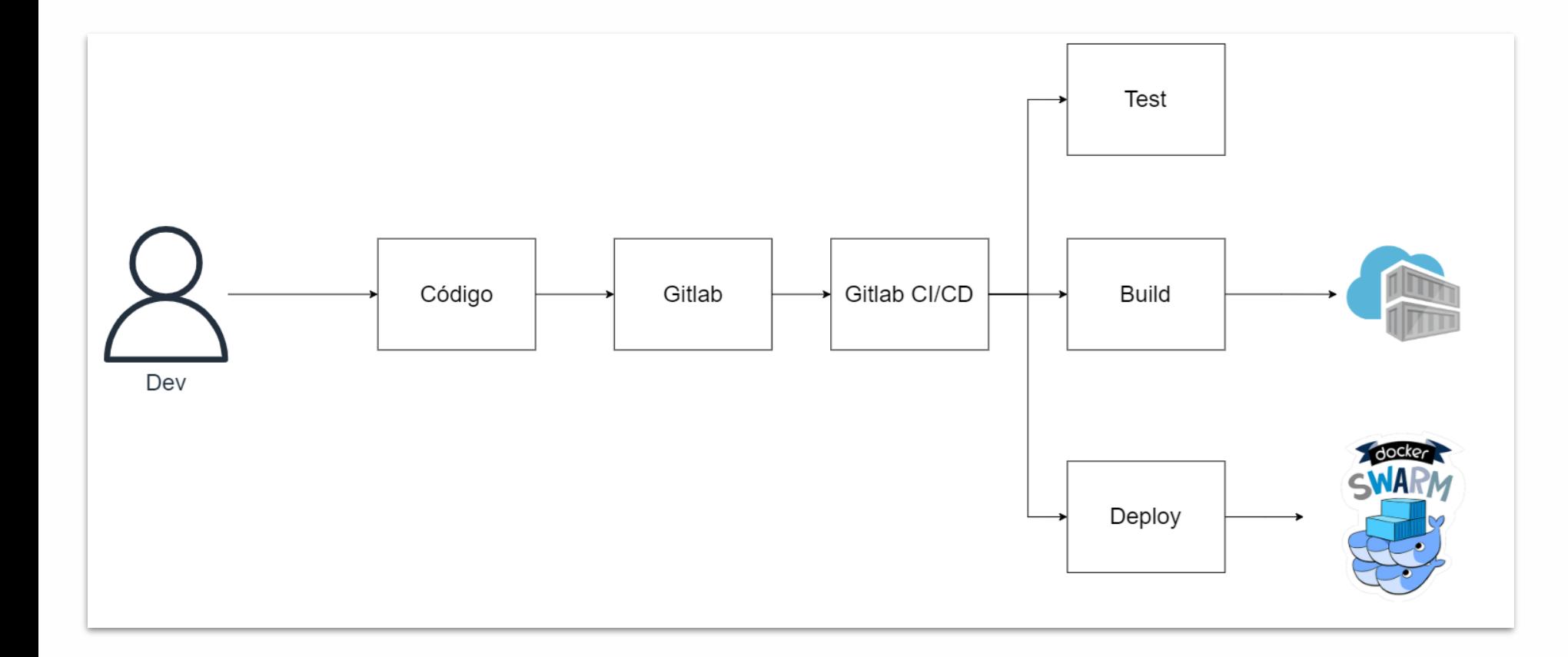

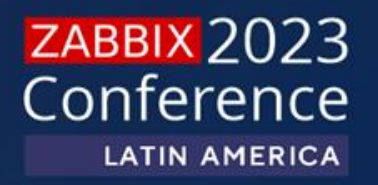

# **Migração do Swarm para Kubernetes**

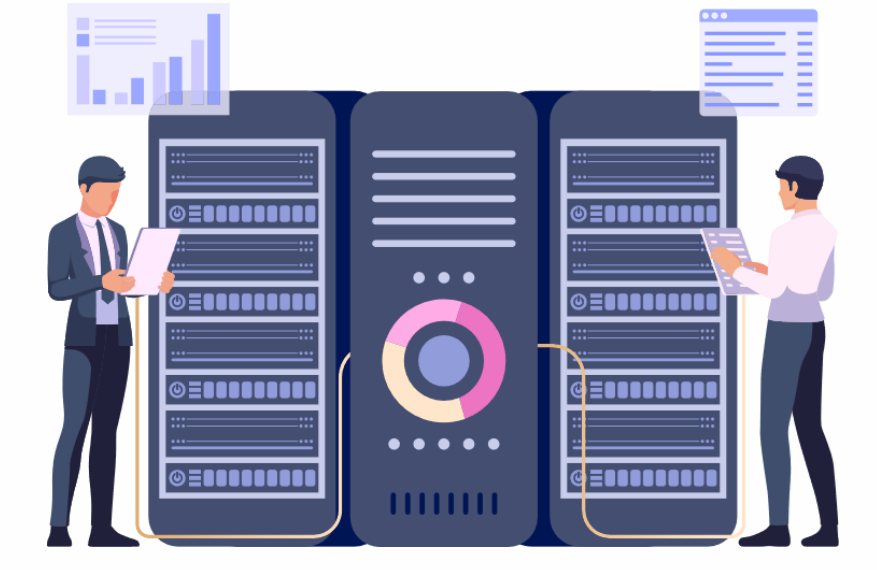

ATAM

 $\overline{\bullet}$  8

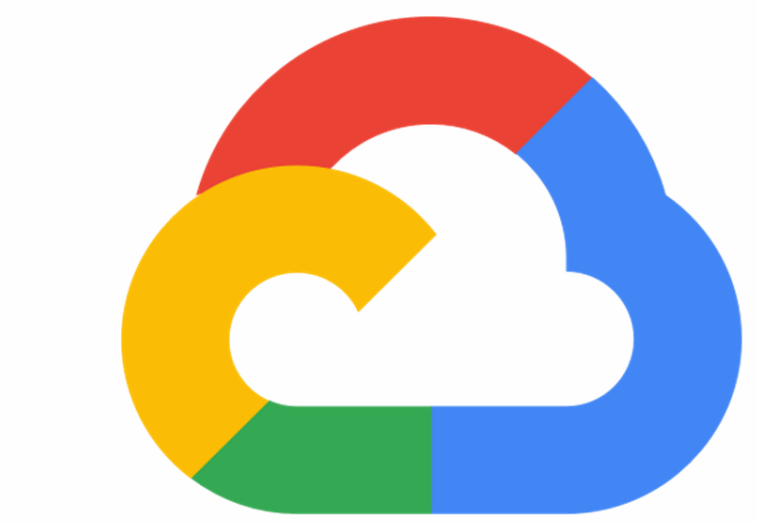

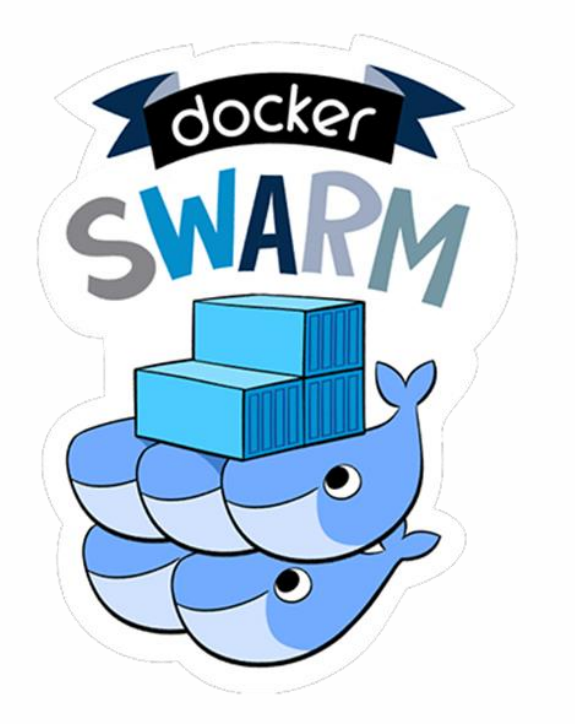

**FLO** 

Links

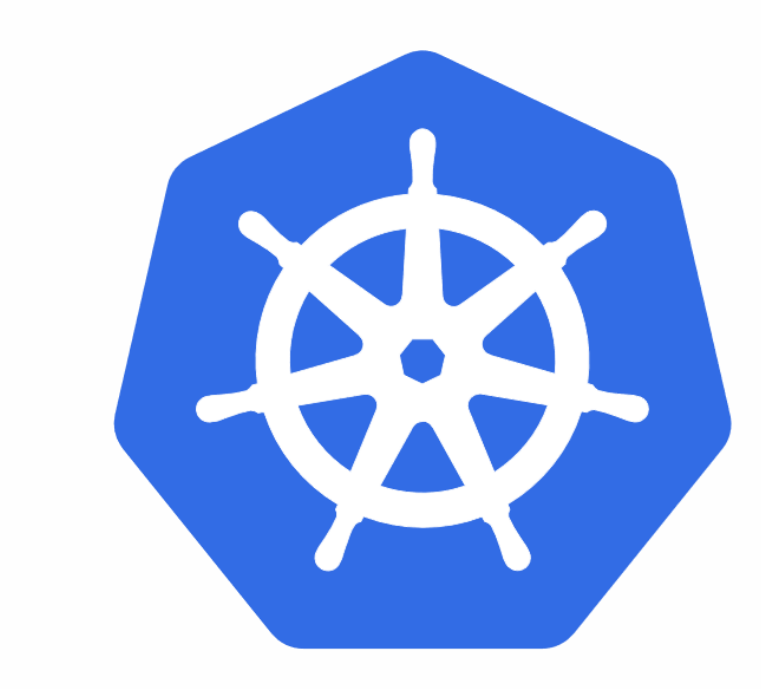

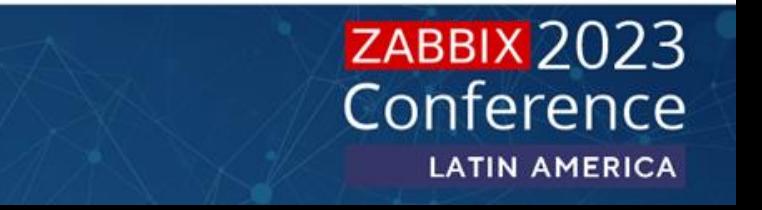

### **Desafios**

- Definir a estratégia de migração de Swarm para Kubernetes;
- Manter um padrão de deploy das aplicações;
- Aplicar melhorias no padrão de deploy das aplicações.

# O Kubernetes

- Orquestração de containers;
- Sistema Operacional Nativo de Nuvem;
- Possibilita:
	- Deploy;
	- Dimensionamento;
	- Gerenciamento de serviços;
	- Balanceamento de carga;
	- Recuperação de falhas;
	- Resiliencia;
	- Escalabilidade;

# Primeiros passos

Entender quais objetos Kubernetes você precisa para fazer o Deploy do Zabbix;

**ZABBIX 2023** 

Conference

**LATIN AMERICA** 

- Crie ambientes isolados para desenvolvimento, homologação, staging e produção;
- Recomendamos 2 clusters:
	- Desenvolvimento, homologação e staging;
	- Produção.
- Você não precisa de um cluster dedicado para o Zabbix, apenas nodes dedicados.
- Defina como fazer o Deploy
	- Manual, CI/CD, GitOps

### Objetos Kubernetes

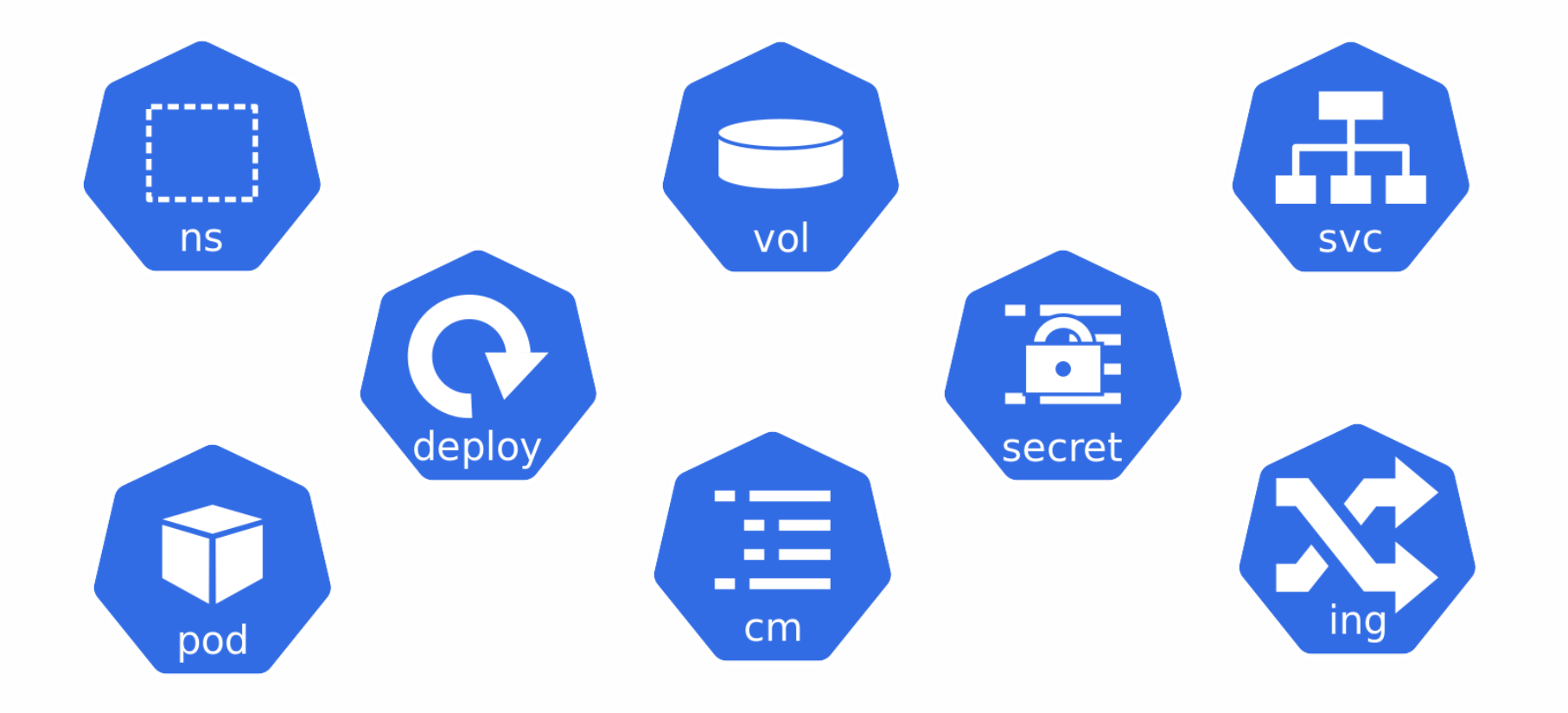

### ZABBIX 2023 **LATIN AMERICA**

### Objetos Kubernetes - Zabbix Server

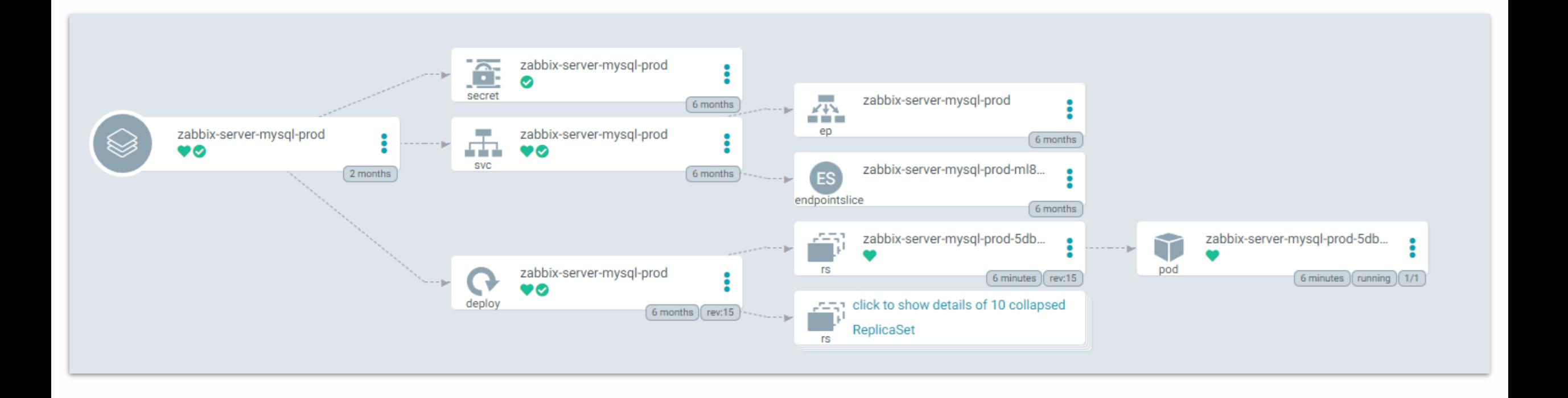

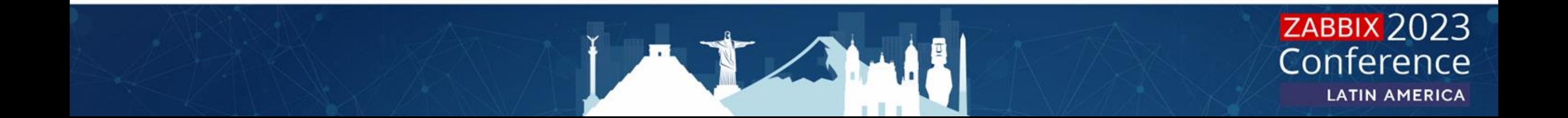

### Objetos Kubernetes - Frontend

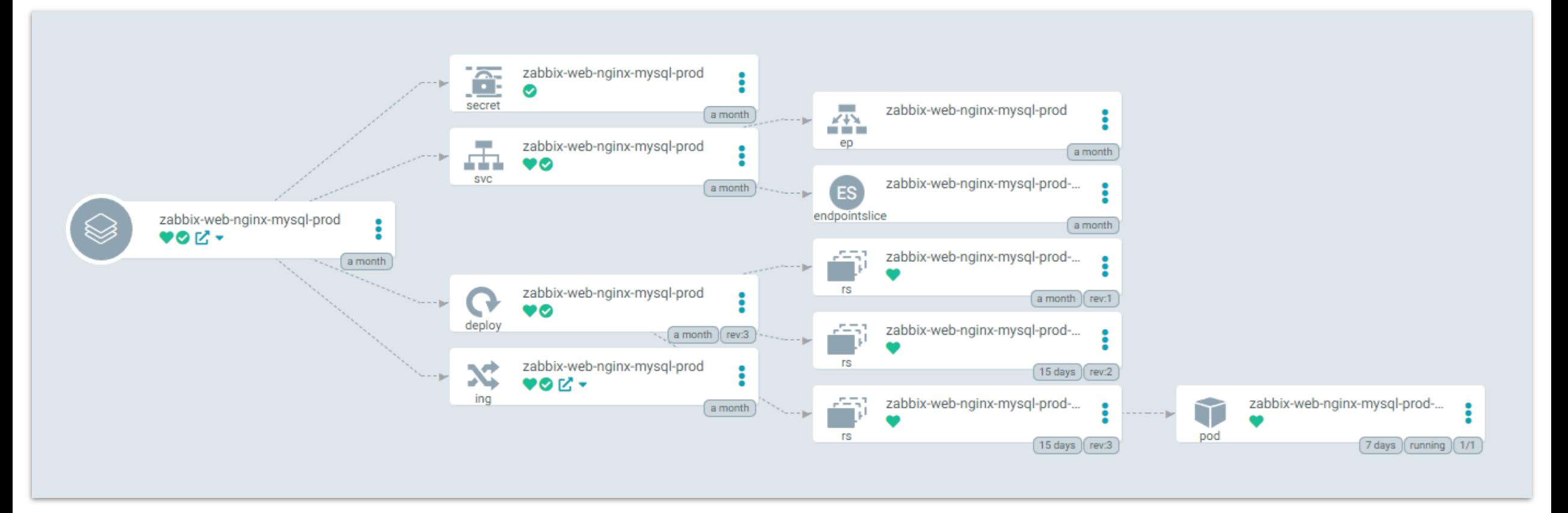

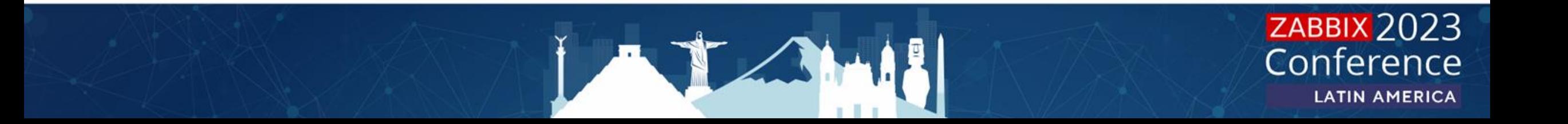

### Como funciona a conectividade

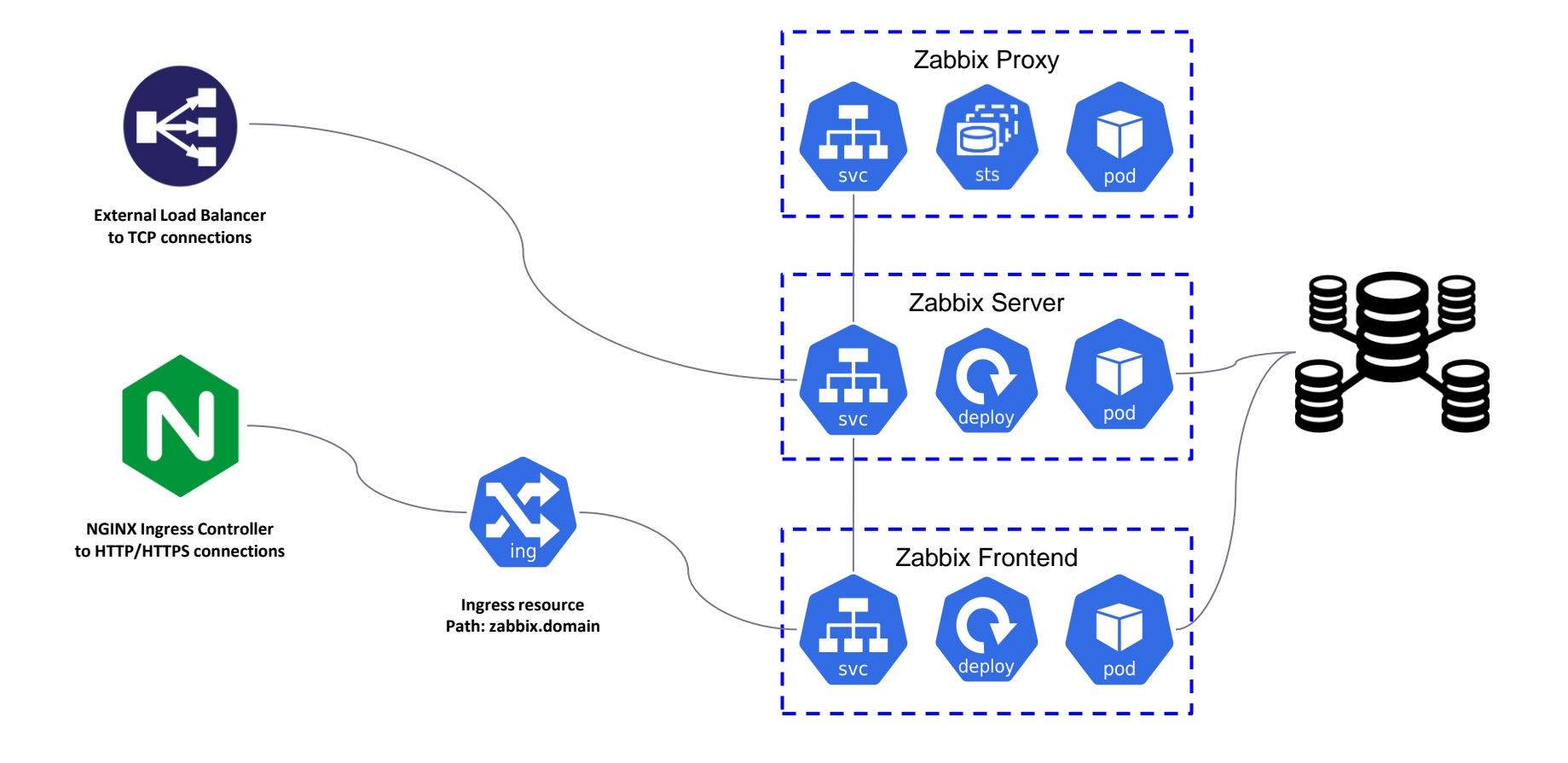

# O novo padrão de Deploy

- Helm:
	- Gerenciador de pacotes para Kubernetes
- ArgoCD:
	- Nova ferramenta para compor a estrutura de Deploy
		- O processo de Deploy mudou completamente

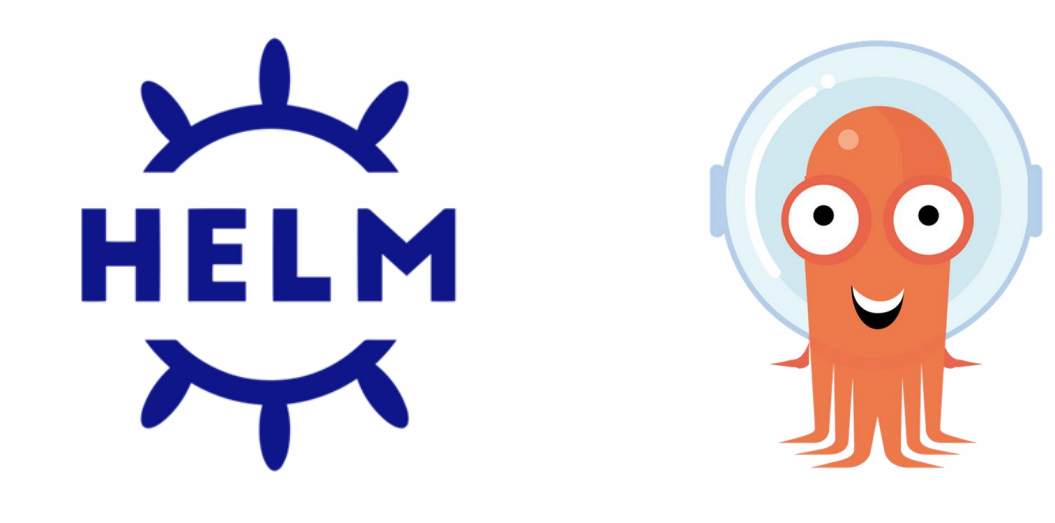

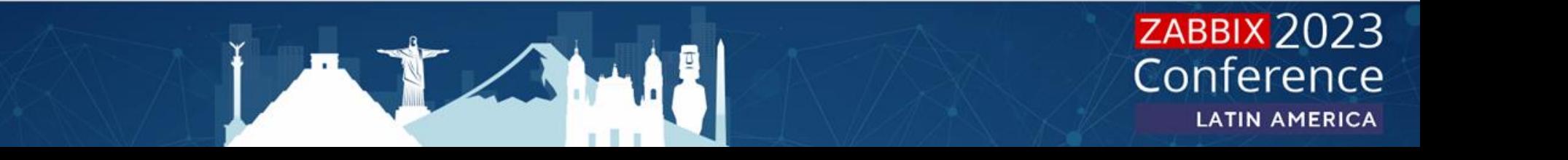

# Mudança para GitOps

- ArgoCD é uma ferramenta declarativa de entrega contínua GitOps para Kubernetes:
	- O ArgoCD segue o padrão GitOps de usar repositórios Git como a fonte da verdade para definir o estado desejado do aplicativo;
	- O ArgoCD faz apenas o Continuous Delivery.
	- O ArgoCD monitora a pasta de um repositório definido em sua aplicação para identificar mudanças de status para que possa aplicar ou não no cluster K8S.

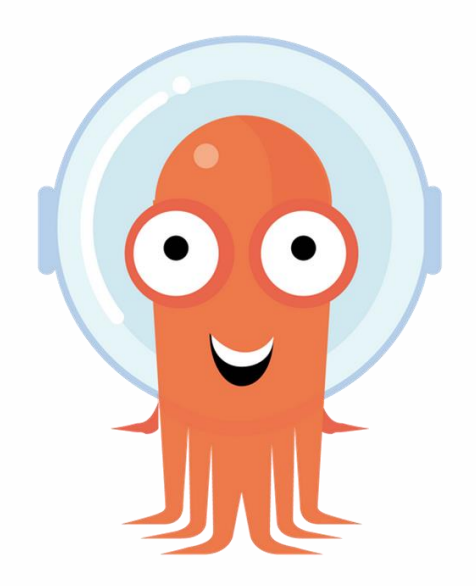

# Revisando o fluxo

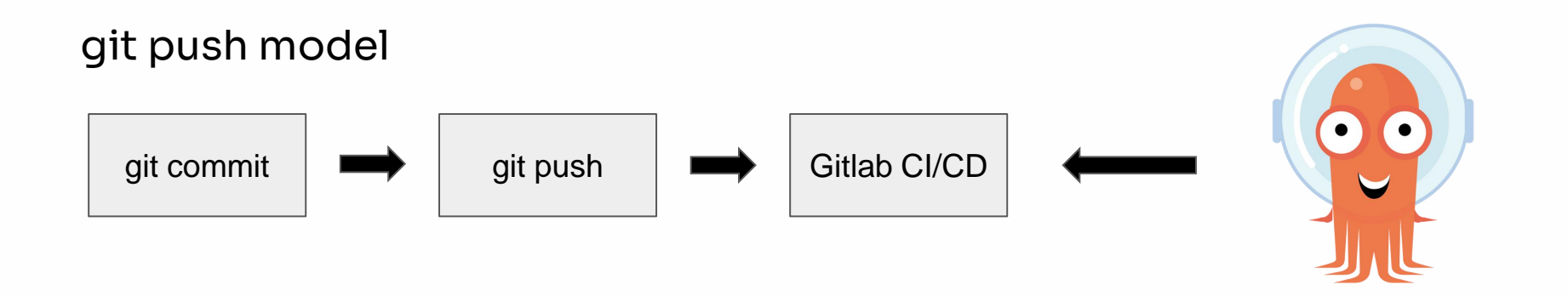

- Qualquer push na branch configurada no .gitlab-ci.yaml vai trigger o pipeline.
- O ArgoCD identifica uma alteração e valida se houve mudanças na aplicação ou não.

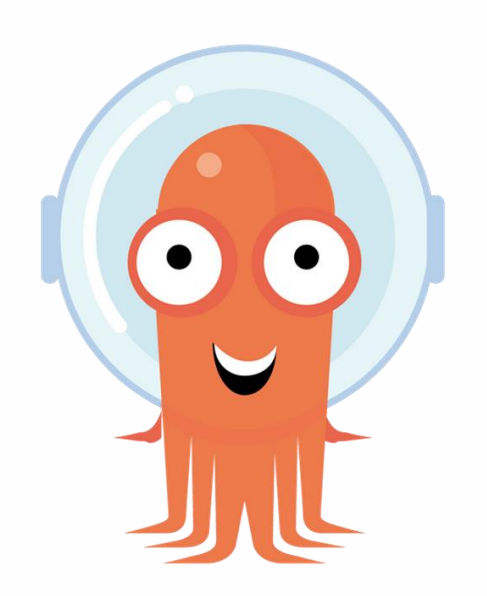

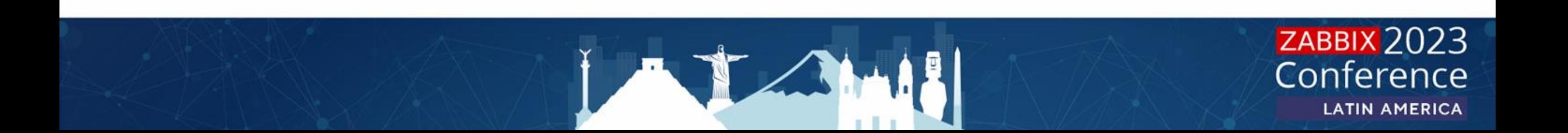

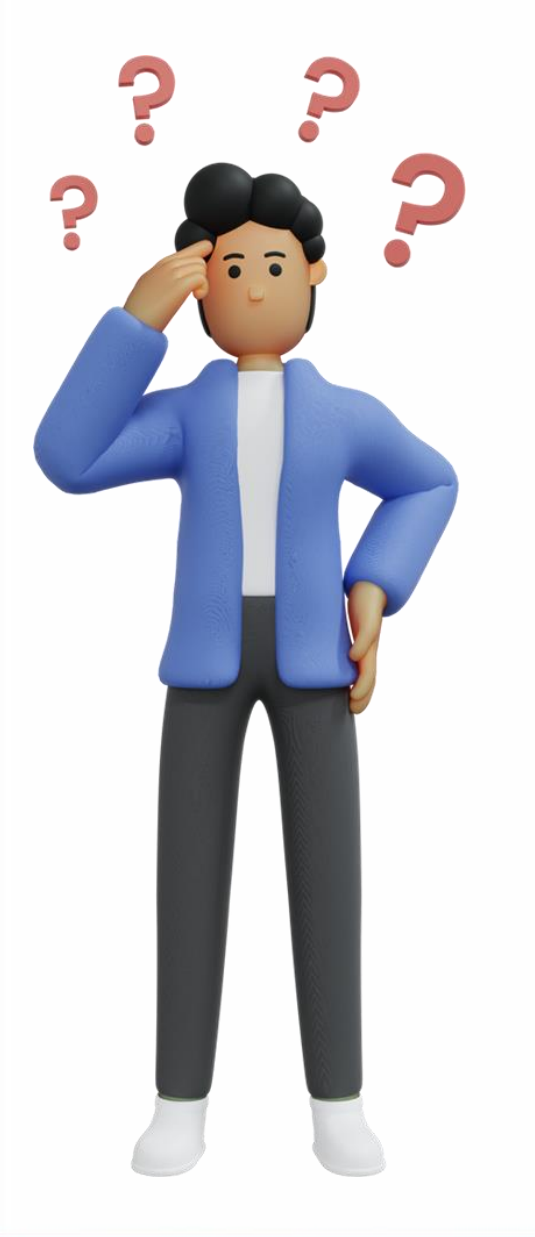

Então basta configurar o argo apontando pro repositório atual onde temos o código fonte da aplicação + o helm chart?

**Best Practices** 

Separating Config Vs. Source Code Repositories

Using a separate Git repository to hold your kubernetes manifests, keeping the config separate from your application source code, is highly recommended for the following reasons:

[https://argo-cd.readthedocs.io/en/stable/user-guide/best\\_practices/](https://argo-cd.readthedocs.io/en/stable/user-guide/best_practices/)

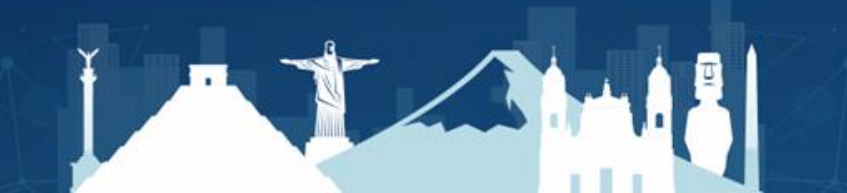

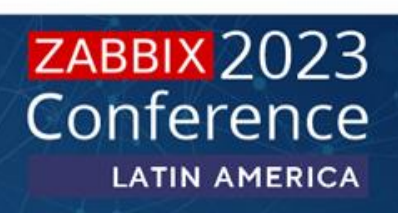

### Repositórios separados

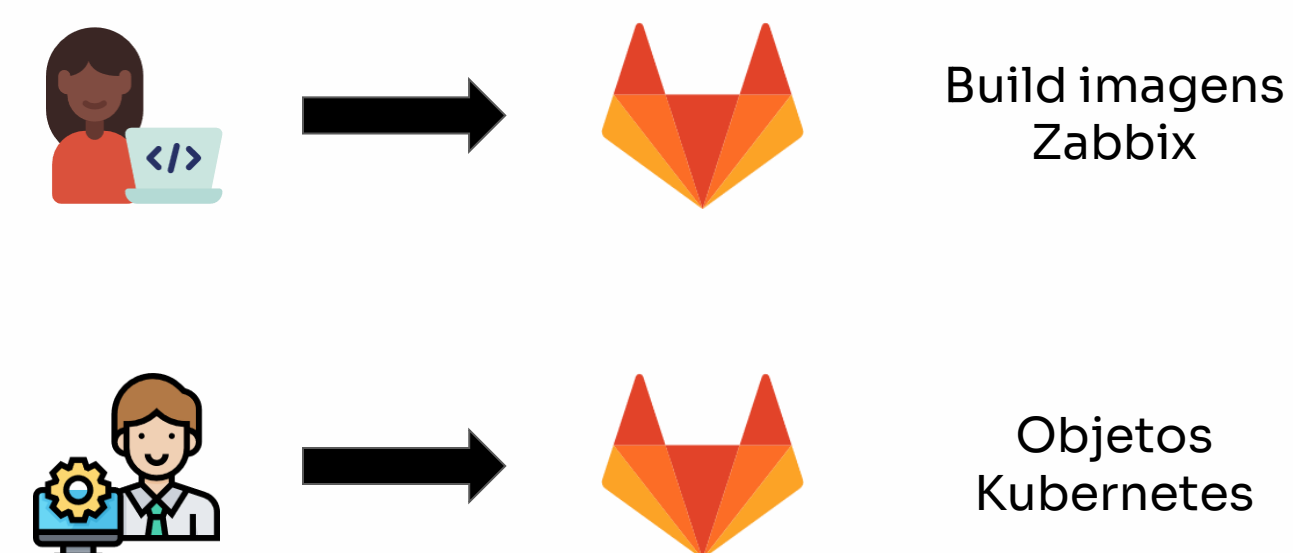

Objetos Kubernetes

Zabbix

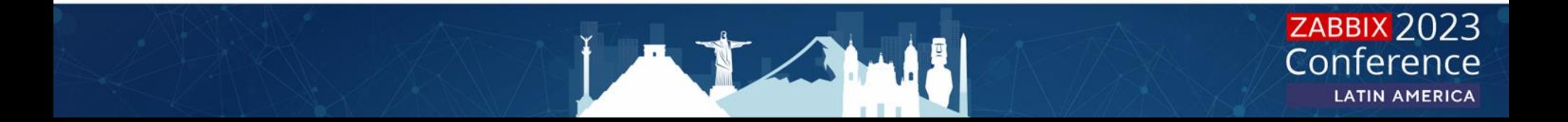

# O novo fluxo

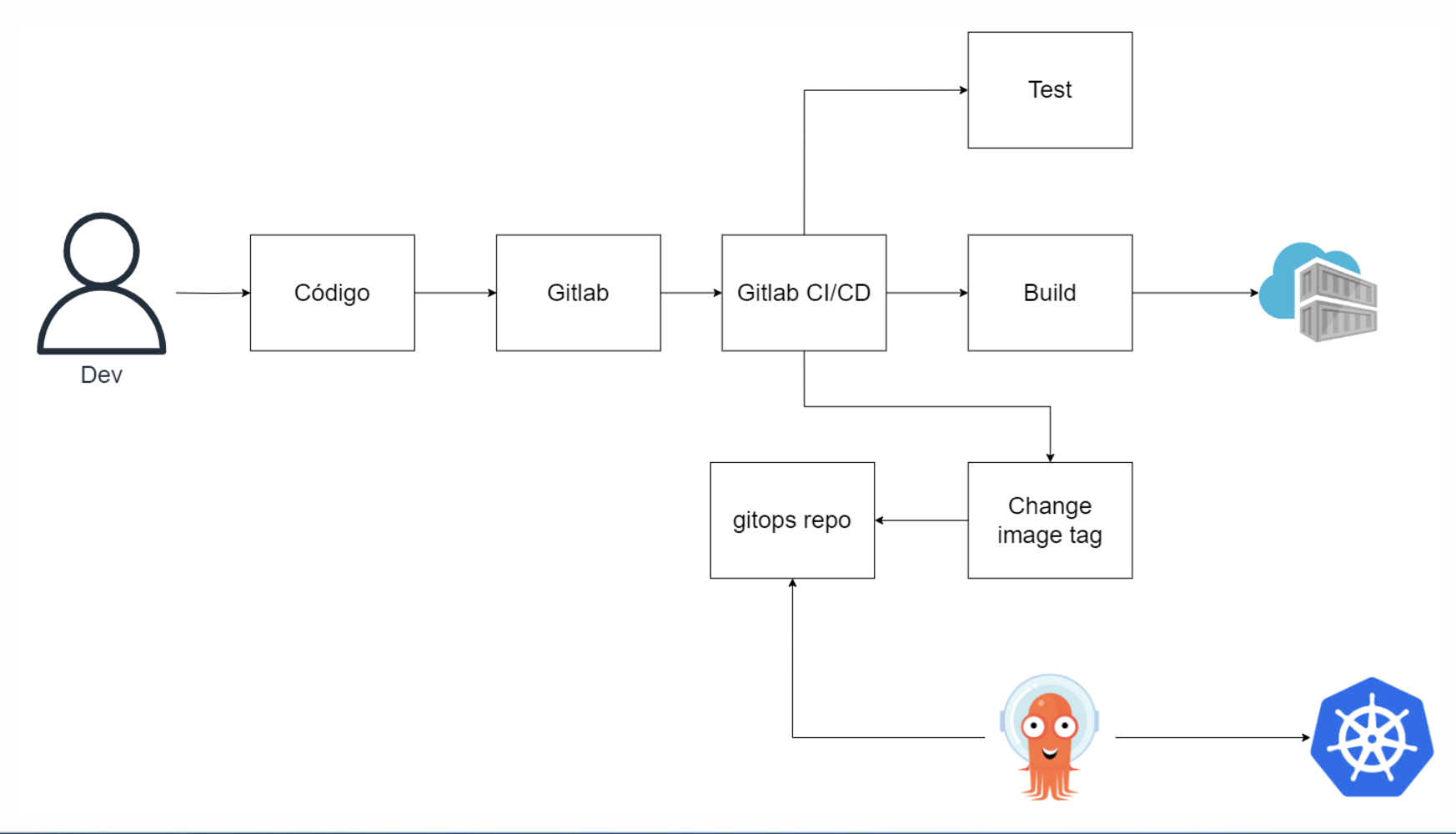

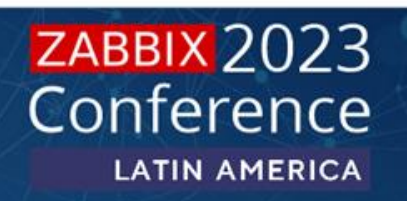

### O novo Fluxo

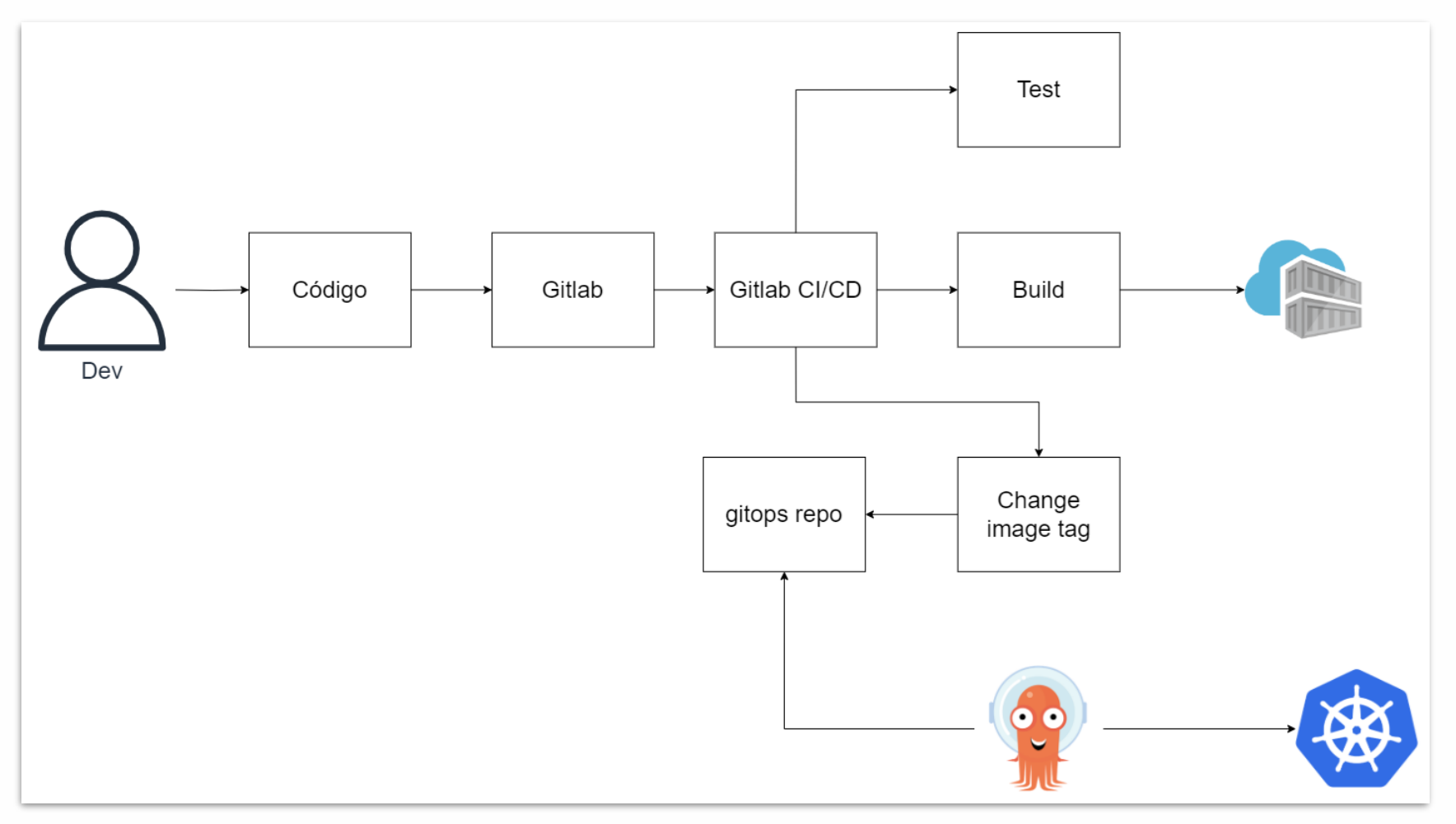

### ZABBIX 2023 **LATIN AMERICA**

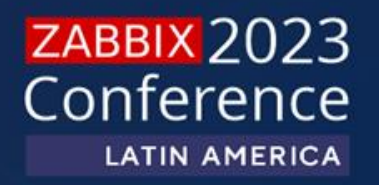

### **Um pouco de configuração**

image: python:3.8 stages:

- test
- build
- change-image-tag

```
change-image-tag-helm: &change-image-tag-helm
  image:
    name: robertsilvatech/ubuntu-with-git:20.04
    entrypoint: [ '/bin/bash', '-c', 'ln -snf /bin/bash /bin/sh && /bin/bash -c $0' ]
  needs:
    - build
  stage: change-image-tag
  variables:
    CONFIG_REPO_NAME: gitops-aplicacoes
    PROJECT_FOLDER: app-xyz-api
  before script:
    - git config --global user.email "ci@argo" && git config --global user.name "Gitlab CI"
  script:
   - echo "cloning config repo $CONFIG REPO NAME"
    - git clone "https://$GIT_TOKEN_USER:$GIT_TOKEN@gitlab.empresa.com/$CONFIG_REPO_NAME.git"
   - 1s && cd $CONFIG_REPO_NAME && pwd
    - git remote -v
    - git checkout $CI COMMIT REF SLUG
    - 'ls $PROJECT_FOLDER/helm/values-$CI_COMMIT_REF_SLUG*.yaml | xargs sed -i -r "s/tag: (.*)/tag:
$CI_COMMIT_REF_SLUG-$CI_COMMIT_SHORT_SHA/g"'
    - git status
   - git add.
   - git commit -m "Update image tag from CI - $CI_COMMIT_REF_SLUG-$CI_COMMIT_SHORT_SHA"
   - git push origin $CI_COMMIT_REF_SLUG
  only:
    - staging
  tags:
    - gcp-shared-runner
```
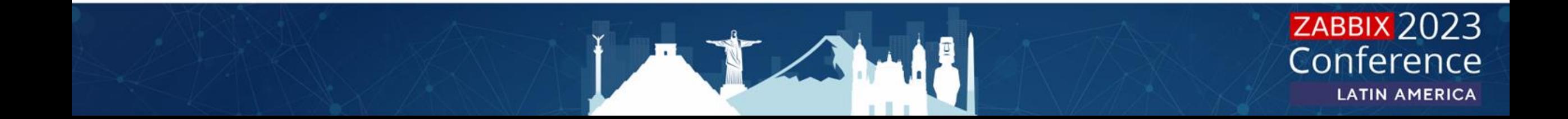

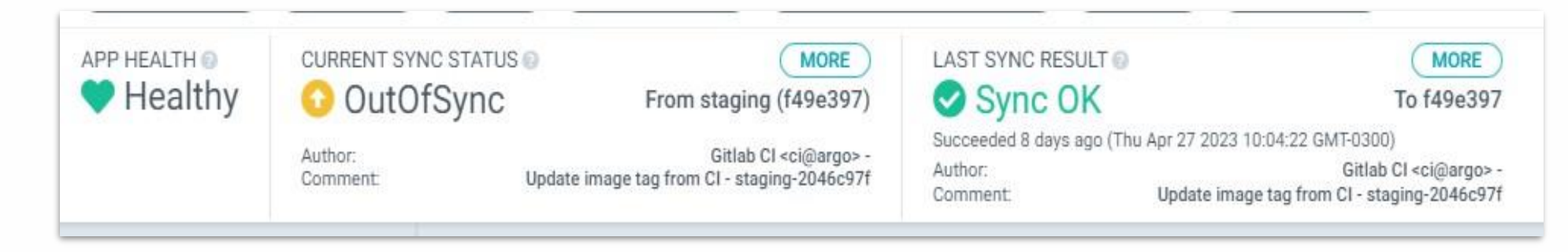

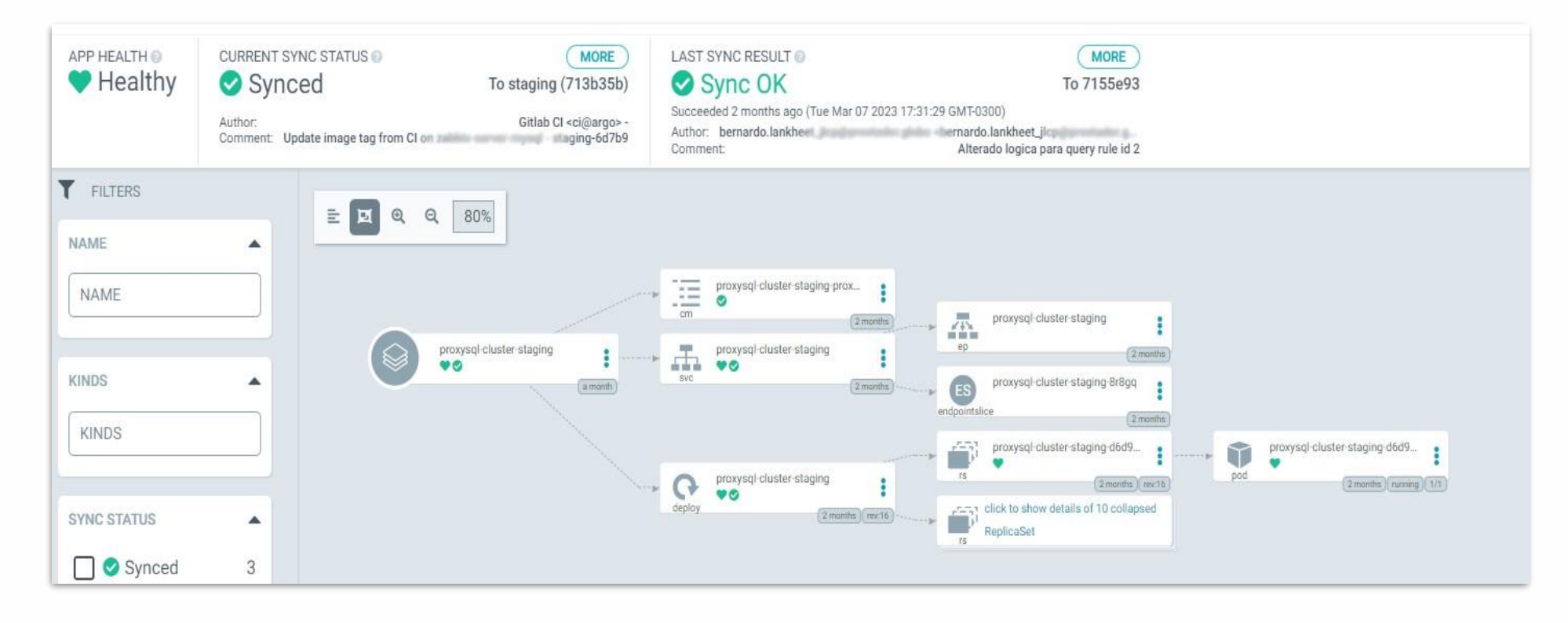

Lady

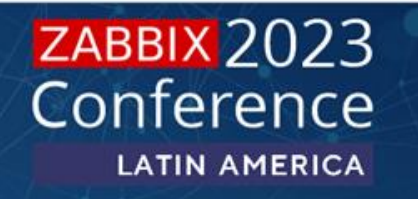

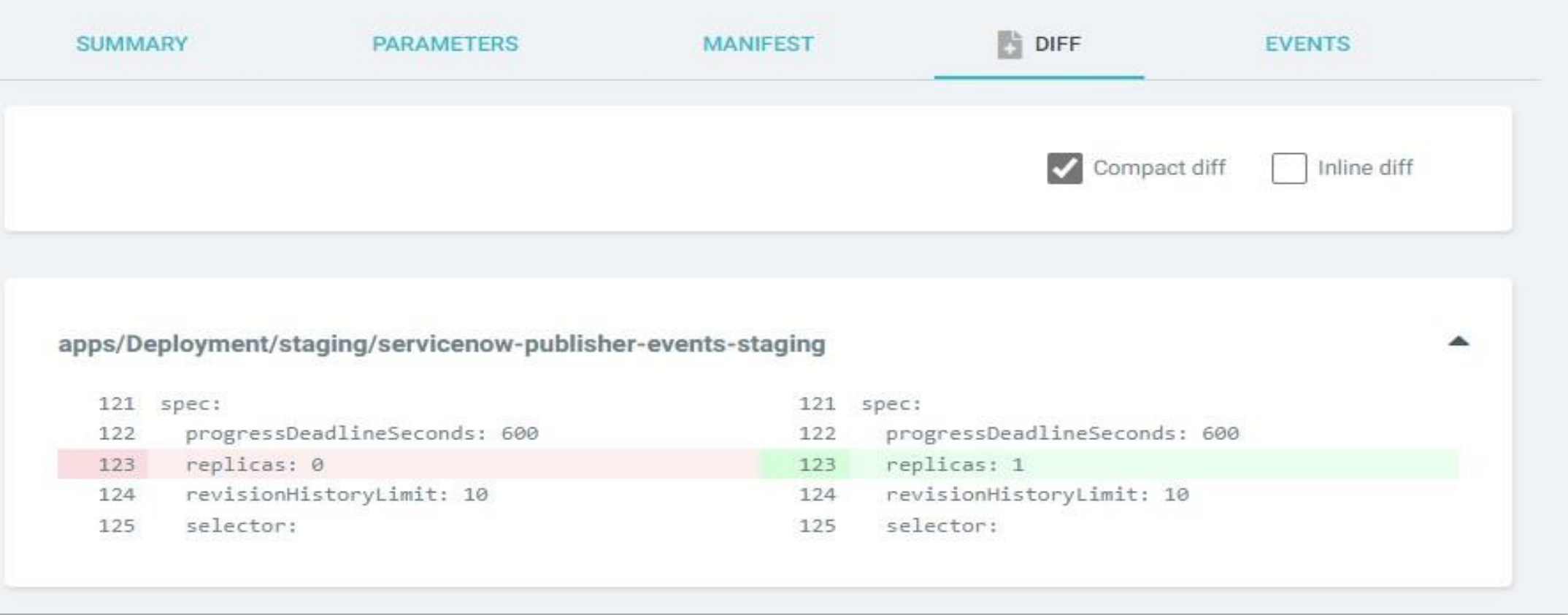

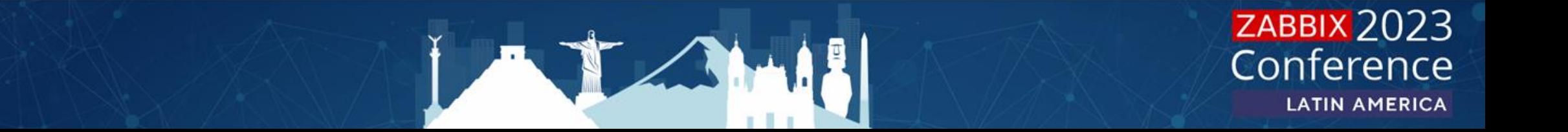

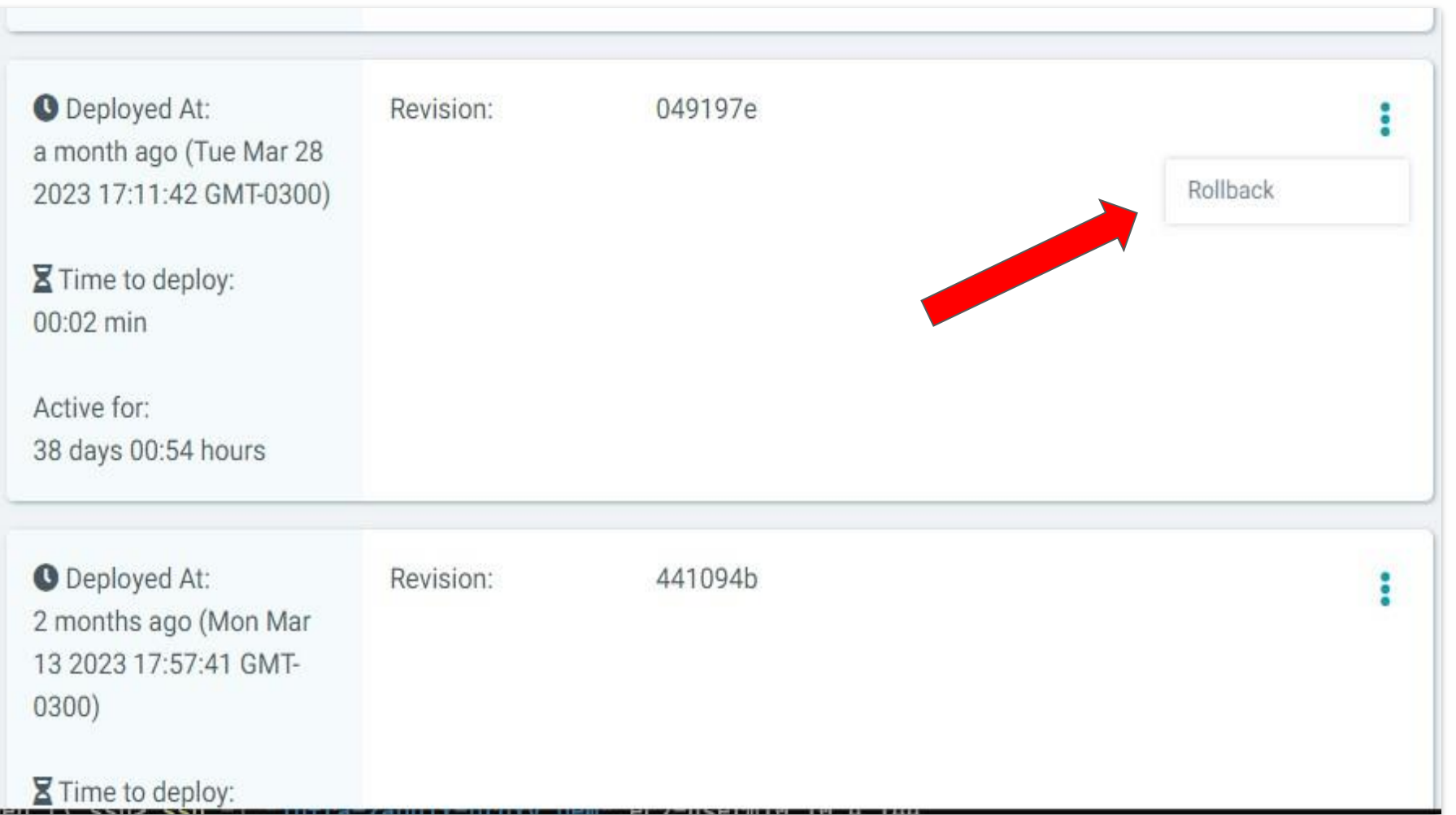

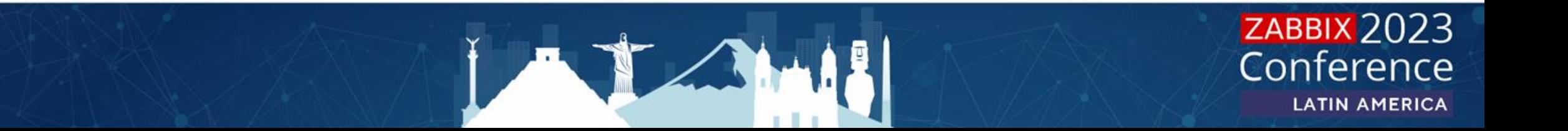

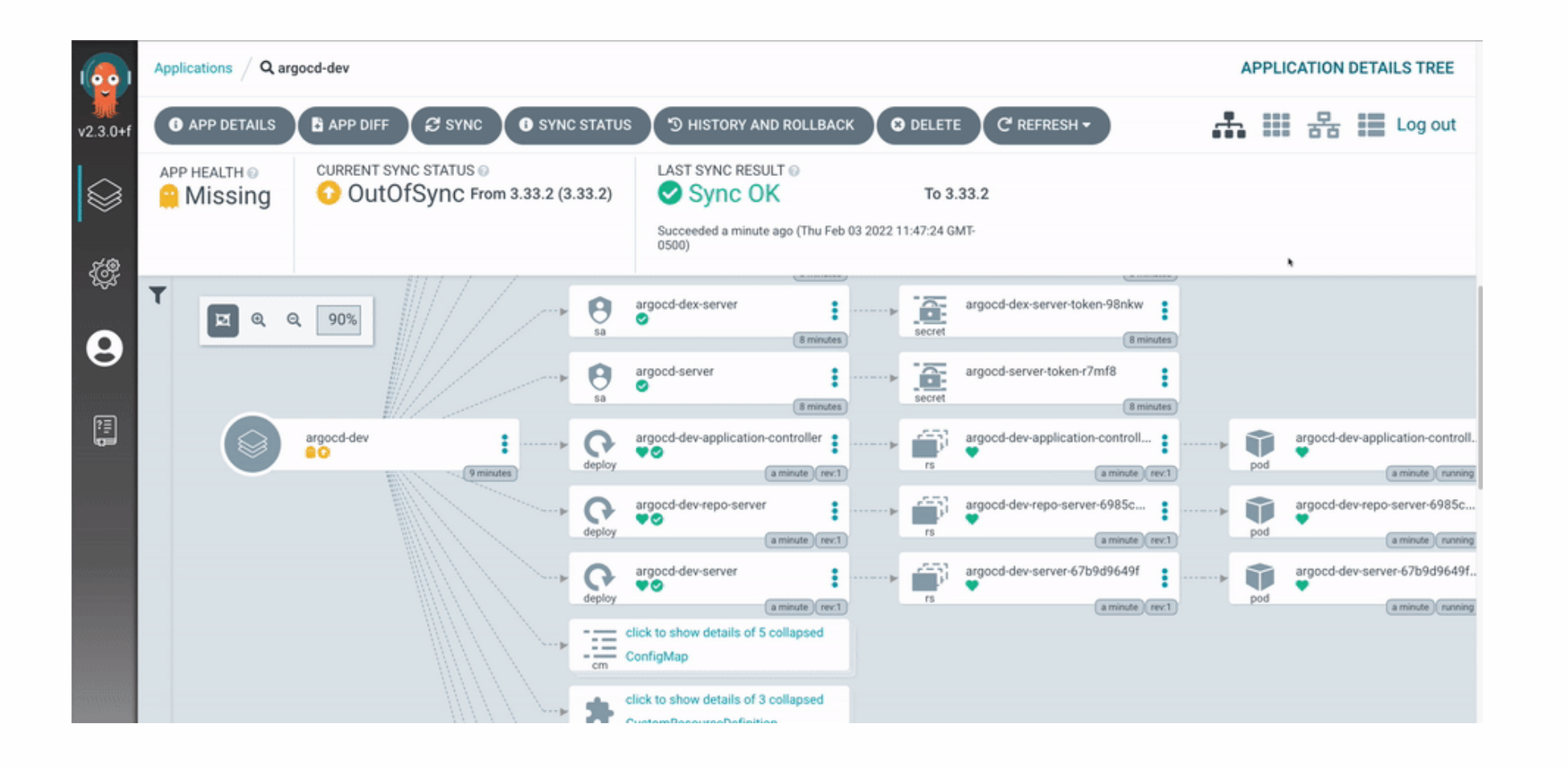

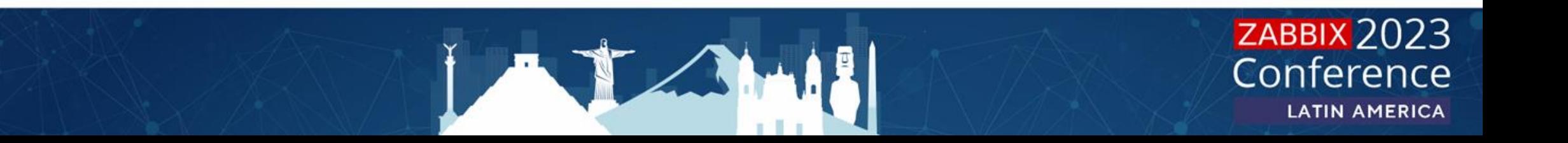

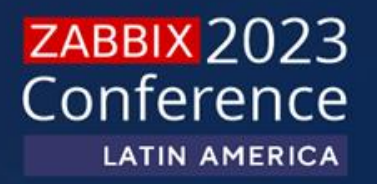

# Perguntas?